# 10. Storage & File Management

9<sup>th</sup> ed: Ch. (10,) 11, 12 10th ed: Ch. (11,) 13, 14, 15

#### **Objectives**

- To understand the nature of mass storage
- To be aware of the challenges of (disk) storage management
- To understand concepts of files, directories and directory namespaces, directory structures, hard- and soft-links
- To know of basic file operations and access control mechanisms
- To be aware of the relationship between paging and block storage in the buffer cache

- Mass storage
- Disk scheduling
- Disk management
- Files
- Directories
- Other issues

- Mass storage
	- Hard disks
	- Solid state disks
- Disk scheduling
- Disk management
- Files
- Directories
- Other issues

#### Mass storage: Hard disks (HDs)

- Stack of platters
	- Historically 0.85" to 14"
	- Commonly 3.5", 2.5", 1.8"
	- Capacity continually increases but perhaps 30GB – 3TB
- Performance
	- Transfer Rate theoretical 6 Gb/sec
	- Effective Transfer Rate real 1Gb/sec
	- Seek time 3–12ms with around 9ms common
	- Rotation typically 7200 or 15,000 RPM

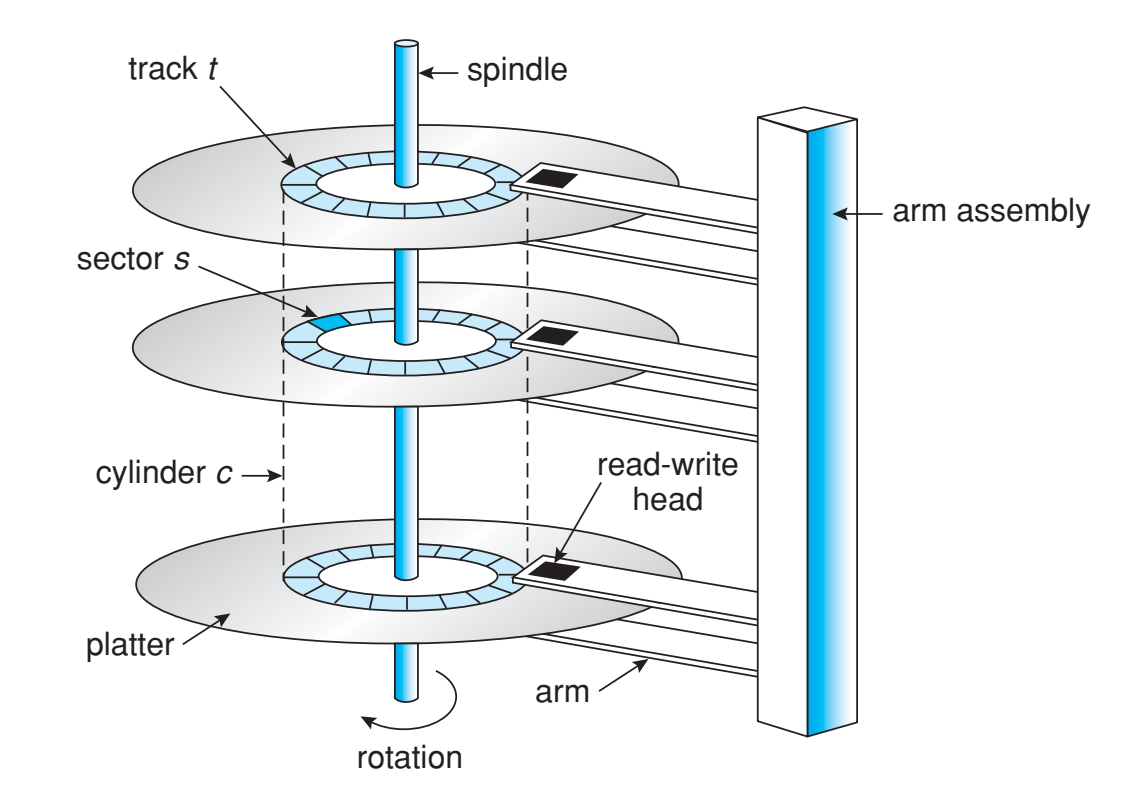

#### Hard disk performance

- Average latency  $\lceil \sec s \rceil$  $=$  ½ Latency  $=$   $\frac{1}{2} \times \frac{1}{60} / (rotations/minute) = 30 / RPM$
- Access latency  $\lceil \sec s \rceil =$  Average seek time  $+$  average latency
- Average I/O time [secs] = Access latency +  $\binom{amount\ to\ transfer}{transfer\ rate}+ controller\ overhead$
- E.g., 4kB block, 7200 RPM, 5ms average seek time, 1Gb/sec transfer rate, 0.1ms controller overhead
	- Average latency  $= 30/7200 = 4.17$ ms
	- Transfer time =  $(4096 B \times 8^b/_R)/1024^3 b/s = 0.031 ms$
	- Average I/O time =  $5ms + 4.17ms + 0.031ms + 0.1ms = 9.301ms$

#### Mass storage: Solid state disks (SSDs)

- Non-volatile memory used like a hard drive; many variations
- Pros
	- Can be more reliable than HDDs
	- No moving parts, so no seek time or rotational latency
	- Much faster
- Cons
	- Reads/writes wear out cells leading to unreliability and potentially shorter
	- More expensive per MB
	- Lower capacity

- Mass storage
- Disk scheduling
	- First-Come First -Served
	- Shortest Seek Time First
	- SCAN, C-SCAN
- Disk management
- Files
- Directories
- Other issues

## Disk scheduling

- The disk controller receives a sequence of read/write requests from the OS that it must schedule
	- How best to order reads and writes to achieve policy aim?
	- **Analogous to CPU scheduling but with very different mechanisms, constraints,** and policy aims queue  $= 98, 183, 37, 122, 14, 124, 65, 67$
	- Many algorithms exist
- Simplest: First-come First-served (FCFS)
	- Intrinsically fair but inefficient
	- E.g., requests for blocks on cylinders are 98, 183, 37, 122, 14, 124, 65, 67

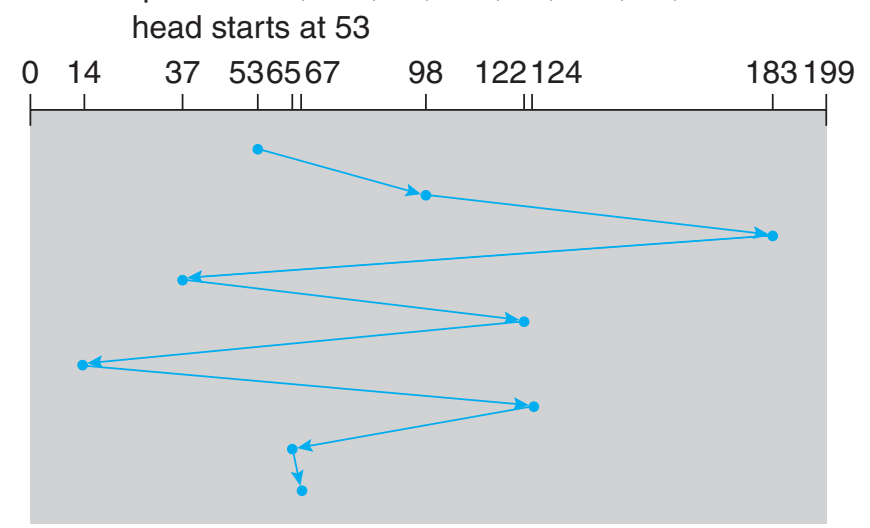

#### Shortest Seek-Time First (SSTF)

- Service requests based on distance to current head position
	- Next request in queue is that with the shortest seek time
- For this example, involves movement of just 236 cylinders
	- $\frac{1}{3}$  of that required by FCFS
- Somewhat analogous to SJF
	- A big improvement but allows starvation
	- Not optimal: from 53 move to 37 then 14 and then 65 etc  $-$  gives movement of 208 cylinders

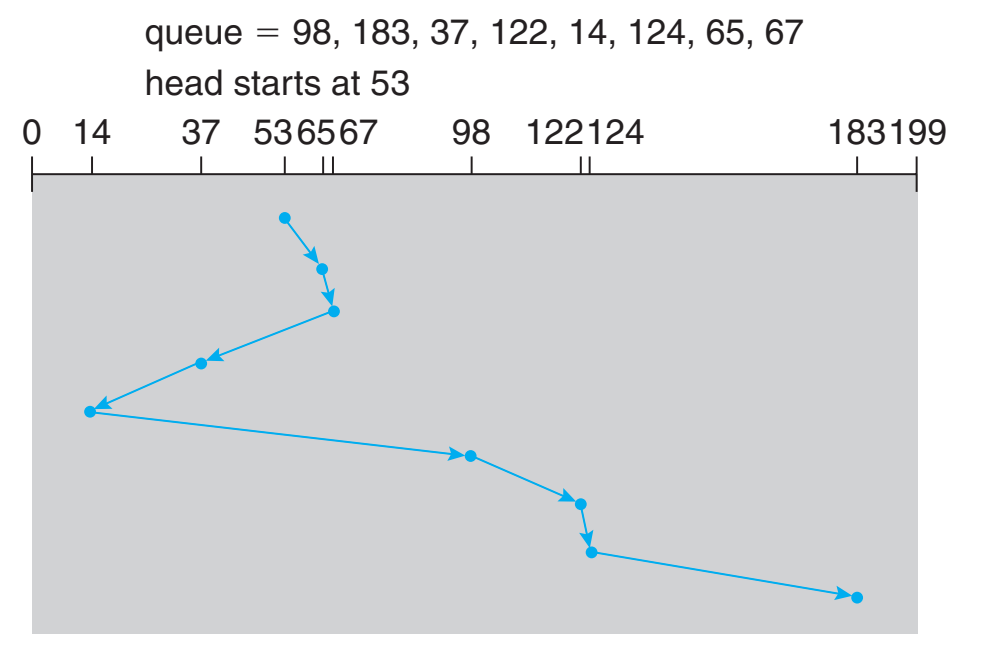

#### SCAN and C-SCAN

- **SCAN** or **elevator** algorithm
	- Start at one end of the disk and move to the other end
	- Service everything on the way
- Consider density of requests when changing direction
	- Have just serviced (almost) everything in that vicinity
	- Those furthest away have waited longest so…

#### • **Circular-SCAN**

- Return back to the start when reaching the end
- Cylinders treated as a circular list, wrapping when reaching the end

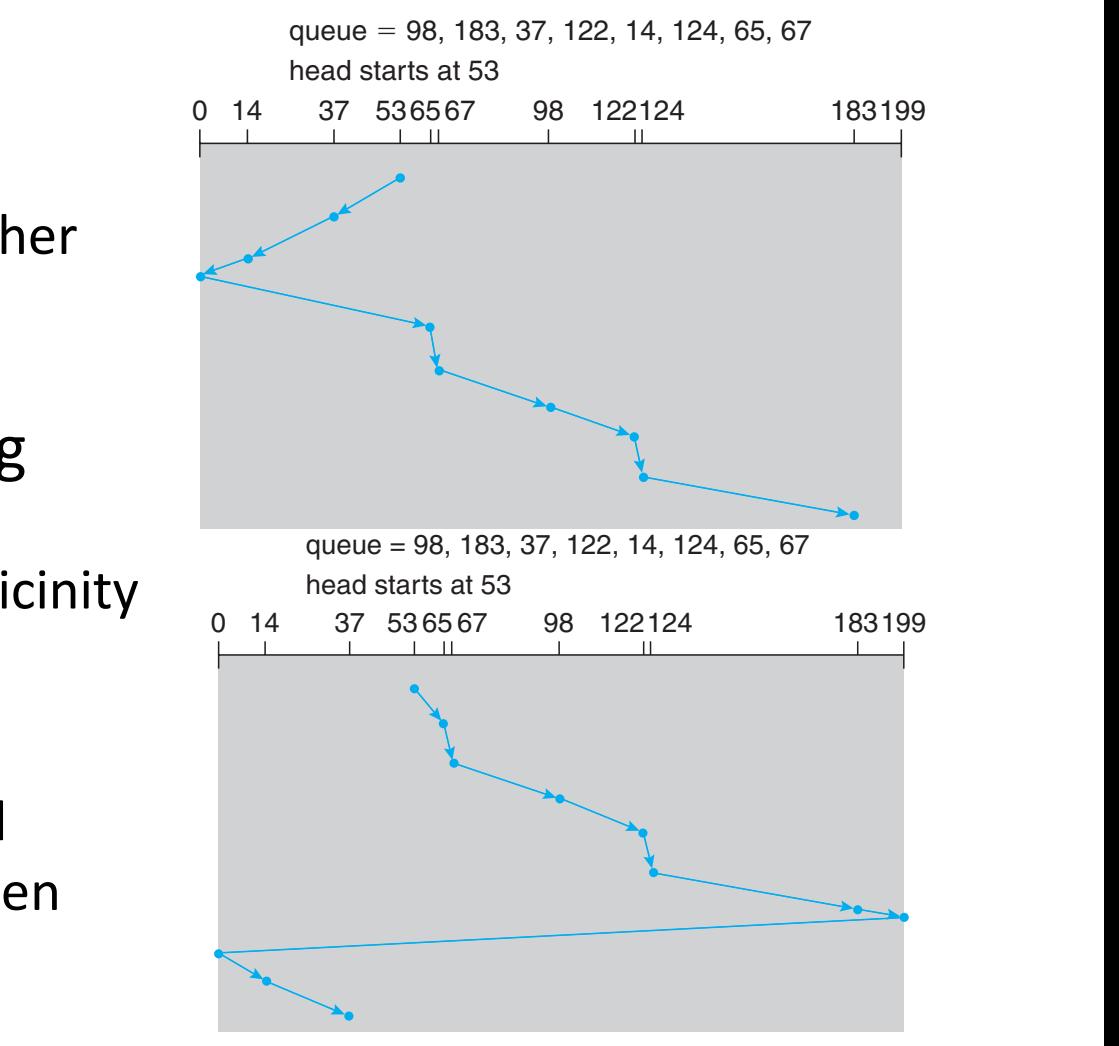

- Mass storage
- Disk scheduling
- Disk management
	- Booting from disk
- Files
- Directories
- Other issues

#### Disk management

#### • **Low-level** or **physical formatting**

- Divides a disk into sectors that the disk controller can read and write
- Each sector can hold header information, plus data, plus error correction code (ECC)
- Usually 512 bytes of data but can be selectable
- **Logical formatting** to make a file system required before disk can hold files
	- OS needs to record its own data structures on the disk so it can find files
	- Partition the disk into one or more groups of cylinders, each treated as a logical disk
	- To increase efficiency most file systems group blocks into clusters
- **Disk** I/O done in **blocks**
- **File** I/O done in **clusters**
	- Some applications, e.g., databases, will prefer "raw" block access

## Booting from disk

- OS needs to know where to start looking
	- BIOS (or similar) is "firm-coded" to e.g., read first block of first disk
- First block contains bootloader program, which is executed
- Bootloader knows enough to start reading in the right blocks to read the filesystem starting with the **partition table**
	- Sometimes need to **chain-load** to get enough code to parse more complex filesystems
- Allows for handling of bad blocks
	- E.g., by **sector sparing** where spare good blocks logically substitute for bad ones

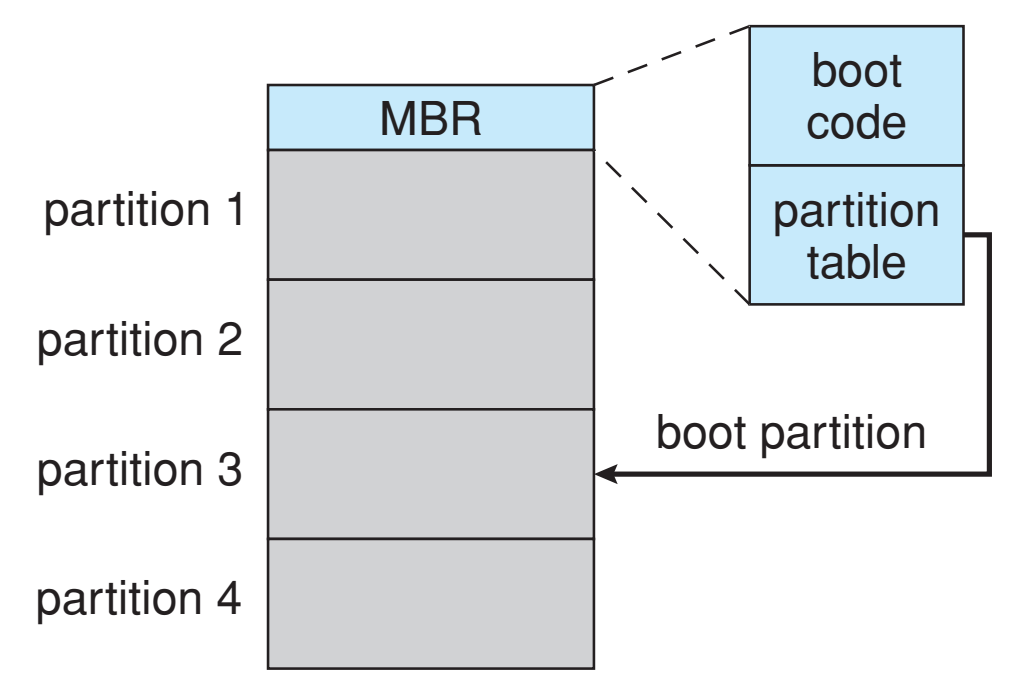

- Mass storage
- Disk scheduling
- Disk management
- Files
	- File systems
	- File metadata
	- File and directory operations
- Directories
- Other issues

#### Files

- The basic abstraction for non-volatile storage:
	- Can be a user or an OS abstraction (convenience vs flexibility)
	- Typically comprises a single contiguous logical address space
- Many different types
	- Data: numeric, character, binary (text vs binary split quite common)
	- Program: source, object, executable
	- "Documents"
- Can have varied internal structure:
	- None: a simple sequence of words or bytes
	- Simple record structures: lines, fixed length, variable length
	- Complex internal structure: formatted document, relocatable object file

## File system

- Consider only simple file systems
	- **Directory service** maps names to file identifiers and metadata, handles access and existence control
	- **Storage service** stores data on disk, including storing directories
- Each partition formatted with a filesystem
	- Logically, a **directory** and some **files**
	- Directory maps human name (*hello.java*) to **System File ID** (typically an integer)
	- Different filesystems implement using different structures

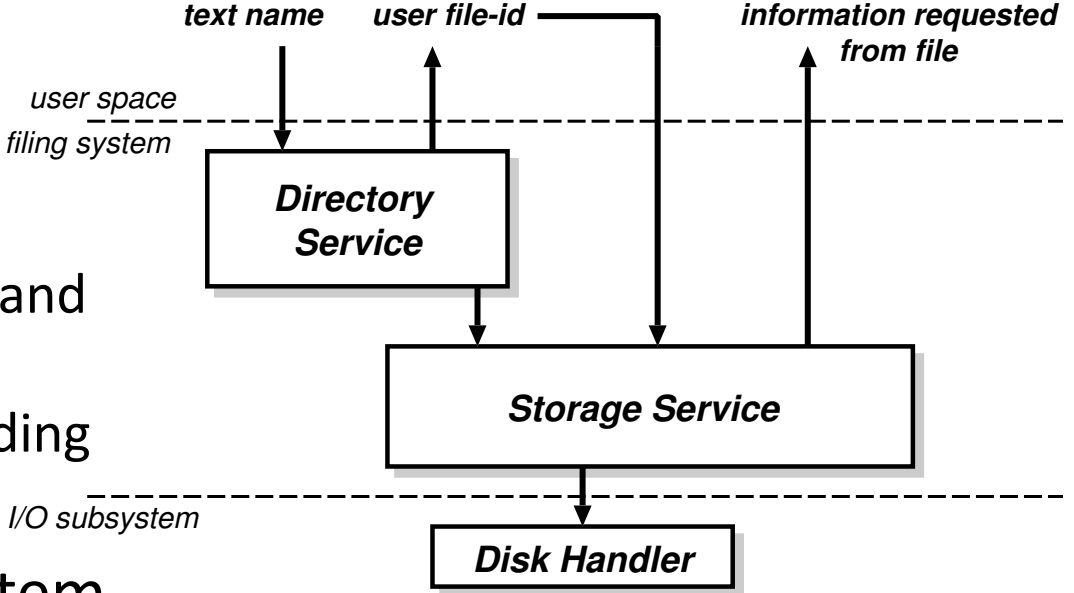

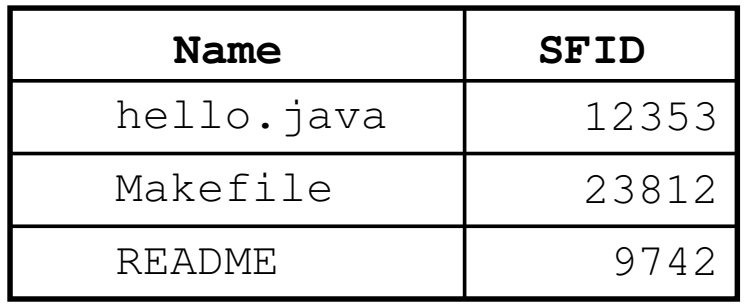

#### File metadata

- The mapping from SFID to File Control Block (FCB) is filesystem specific
- Files typically have a number of other attributes or metadata stored in directory
	- **Type** file or directory
	- **Location**  pointer to file location on device
	- **Size** current file size
	- **Protection** controls who can do reading, writing, executing
	- **Time**, **date**, and **user identification**  data for protection, security, and usage monitoring
- OS must also track open files in an **open-file table** containing
	- **File pointer** or **cursor**: last read/written location per process with the file open
	- **File-open count**: how often is each file open, so as to remove it from open-file table when last process closes it
	- **On-disk location**: a cache of data access information
	- **Access rights**: per-process access mode information

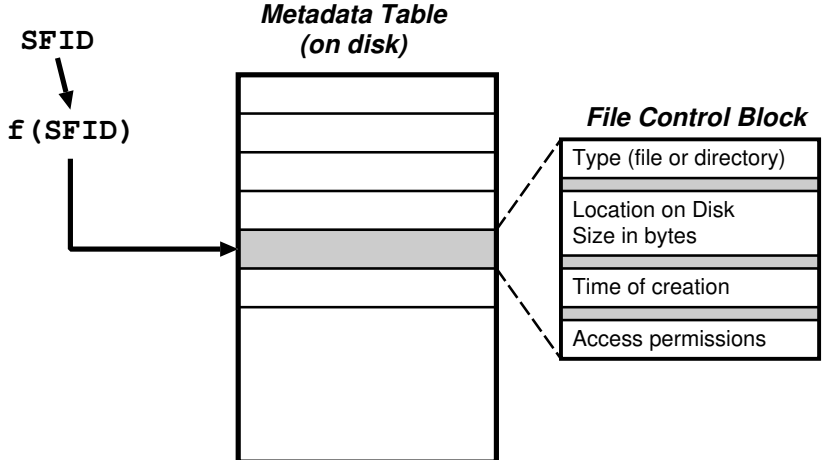

#### File and directory operations

- A file as an **abstract data type** (**ADT**) over some (possibly structured) bytes
- **Directory operations** to manage lifetime of a file
	- **Create** allocates blocks to back the file
	- **Open**/**Close** handle to the file, typically including OS maintained current position (**cursor**)
	- **Delete** returns allocated blocks to the free list
	- **Stat** retrieves file status including existence  $\sim$  reads and returns file metadata
- **File operations** to interact with file
	- **Write** provided data at cursor location
	- **Read** data at cursor location into provided memory
	- **Truncate** clips length of file to end at current cursor value
- Access pattern:
	- **Random access** permits seek to move cursor without reading or writing
	- **Sequential access** permits only rewind to move cursor back to beginning

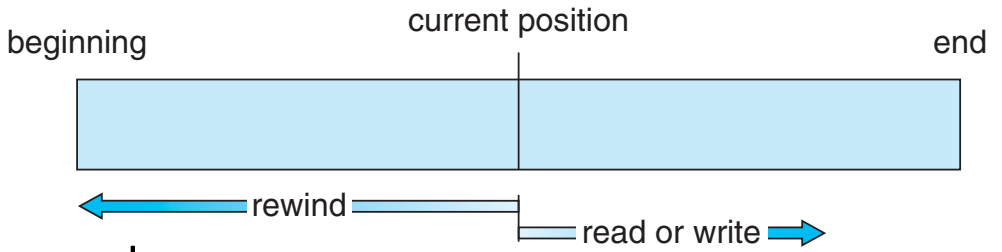

## Opening a file

• In-memory directory structure previously read from disk resolves file **548 Chapter 12 File-System Implementation** name to a file control block

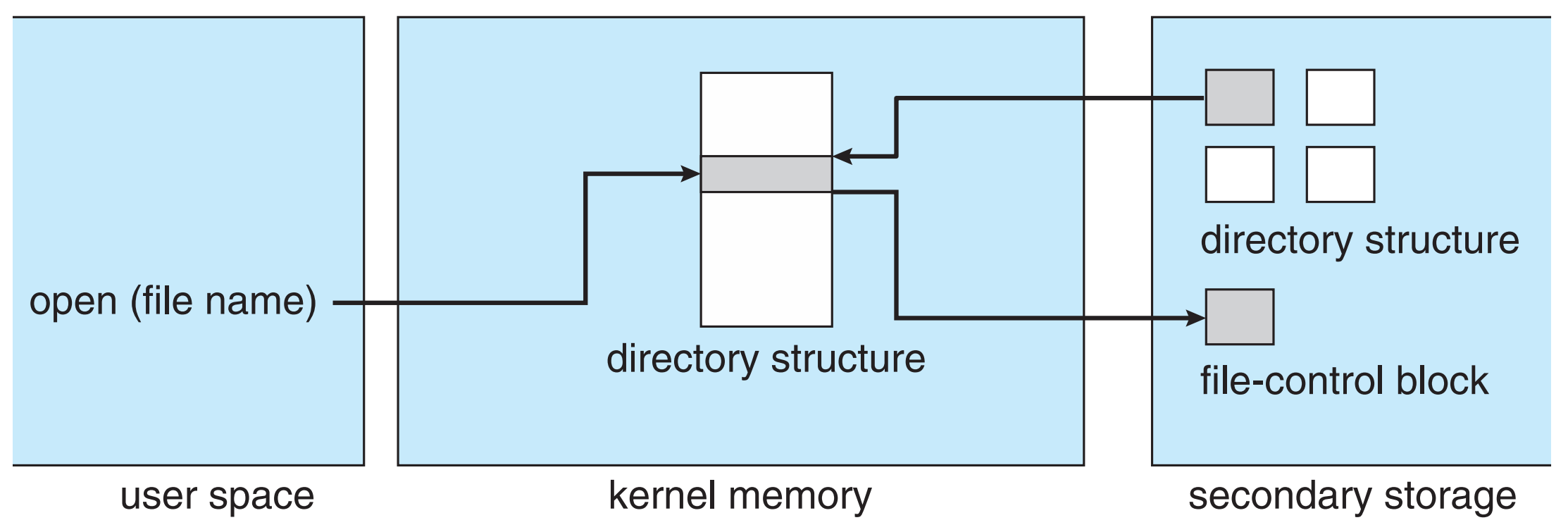

### Reading a file

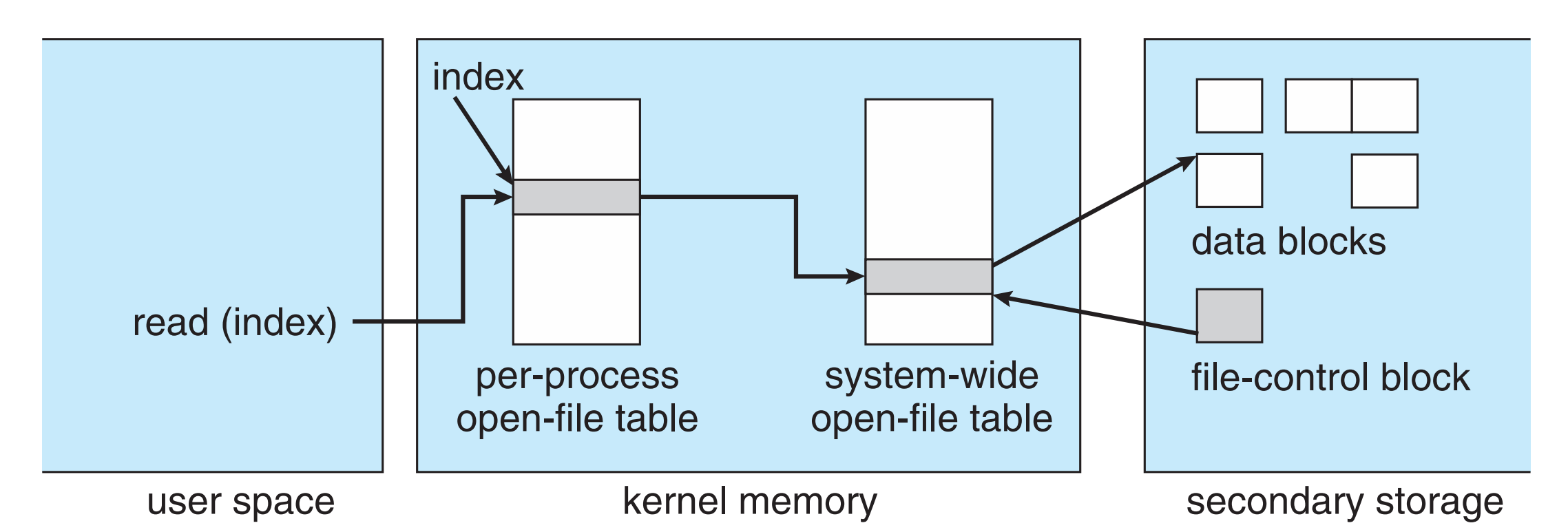

• Using per-process open-file table, index (file handle or file descriptor) resolves to **Figure 12.3** In-memory file-system structures. (a) File open. (b) File read. system-wide open-file table containing file-control block which resolves to actual data blocks on disk

- Mass storage
- Disk scheduling
- Disk management
- Files
- Directories
	- Tree-structured
	- Acyclic-graph structured
	- File system mounting
- Other issues

#### Directories

- Implementations must provide
	- **· Grouping**, to enable related files to be kept together In the two-level directory structure, each user has his own **user file**
	- **Naming**, for user convenience so different files can have the same name and one file can have many names t files can have the same hame and  $\,$
	- **Efficiency**, to find files quickly
- **Single-level directory** is simplest
	- Naming and grouping problems though
- **Two-level directory** is next (FAT)
	- Same names for different users via paths
	- Efficient searching but no grouping

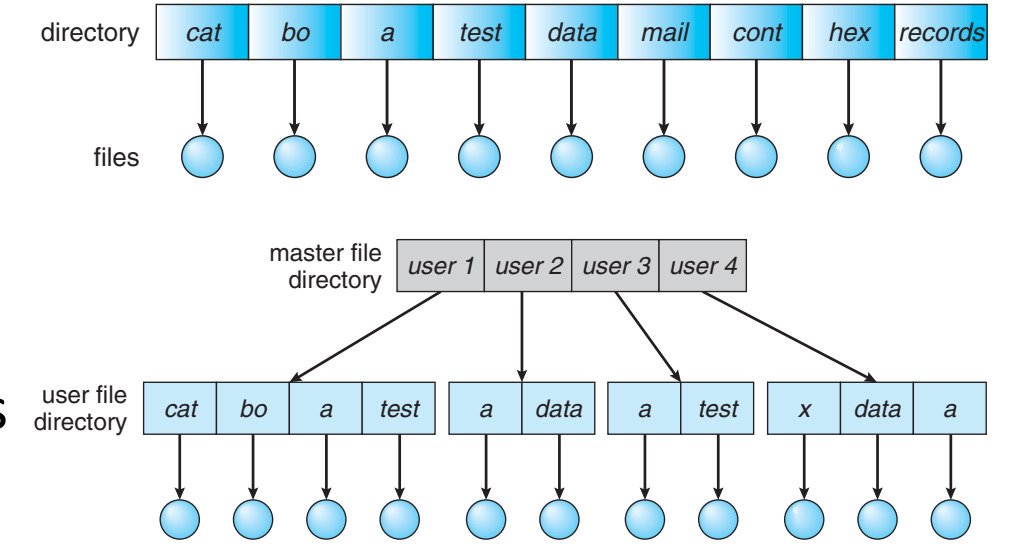

#### Tree-structured directories system has a unique path name.  $\overline{a}$  directory) contains a set of  $\overline{a}$  $\Box$  is simply another file, but it is treated in a special way. All directors in a special way. All directories in a special way. All directories in a special way. All directories in a special way. All directories in a s

- Provide naming convenience, efficient search, and grouping ent search, and grouping interests. The process to the process of current interest to the process of  $\sim$  $\mathcal{L}$  reference is made to a file, the current directory is searched. If a file, the current directory is searched. If a file, the current directory is searched. In the current directory is searched. In the current dir
- Introduce notion of current working directory (CWD) *cd /spell/mail/prog*

*type list*

- Gives rise to **absolute** or **relative**  path names
	- Name is resolved with respect to the CWD
- Other operations also typically carried out relative to CWD

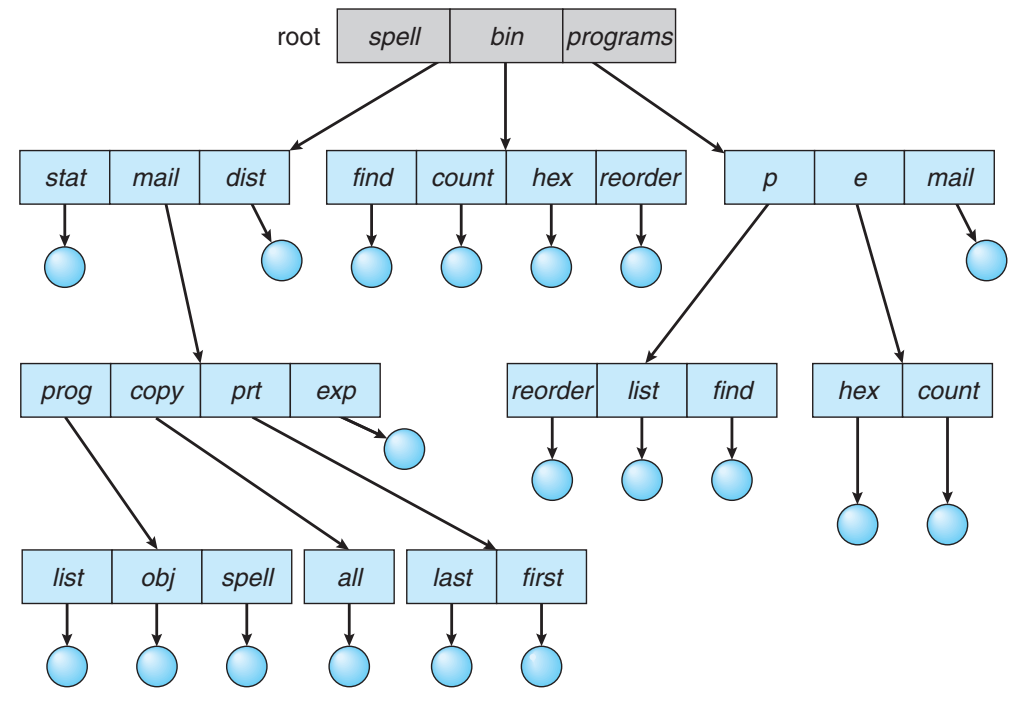

#### Acyclic-graph structured directories  $\Pi \Theta$  in all the set of all the subdivisions of all the subdivision  $\Gamma$ When people are working as a team, all the files they want to share can be

- Generalise to a DAG so can share subdirectories and files directory of all programs and in the directory for that project.
	- Allows files to have two different absolute names (aliasing)  $\epsilon$  mannes  $\mathsf{(anasm)}$
- Need to know when to actually delete a file directory entry called a link. A **link** is effectively a pointer to another file
	- Use back-references or reference counting
	- Compare soft- and hard-links in Unix
- Need to know how to account storage
	- Which user "owns" the storage backing the file
	- For deletion and generally for permissions
- Need to avoid creating cycles
	- Forbid links to subdirectories

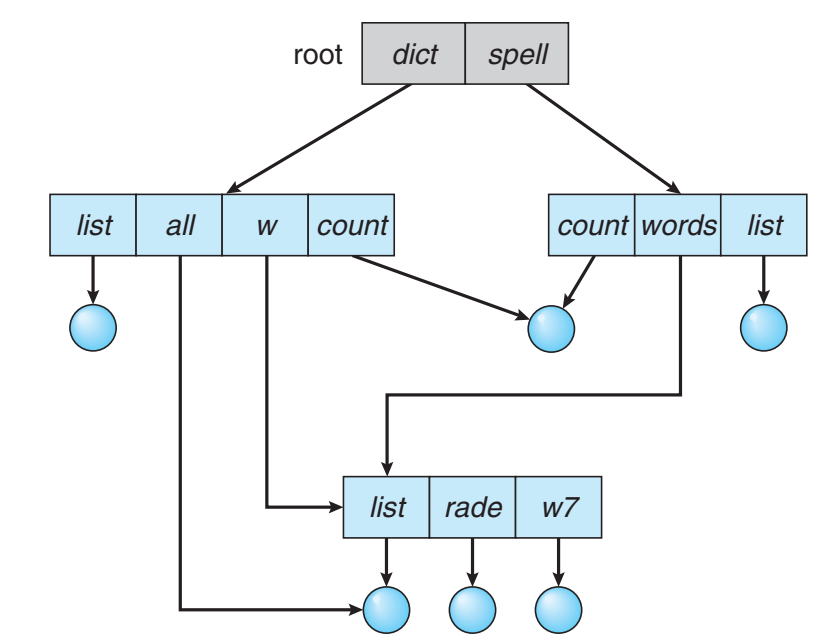

#### File-system mounting (a) (b) **Figure 11.14** File system. (a) Existing system. (b) Unmounted volume.

*help*

*help*

unmounted, the file system is restored to the situation depicted in Figure 11.14. Systems impose semantics to clarify functionality. For example, a system

unmounted volume residing on  $\mathcal{A}$  this point, only the files of  $\mathcal{A}$ on the existing file system can be accessed. Figure 11.15 shows the effects of effects of effects of effects of

*users*

*bill fred*

*users*

*bill fred*

*/*

*/*

#### **• Filesystems must be mounted at a mount-point before access** 11.14, where the triangles represent subtrees of directories that are of interest. Figure 11.14(a) shows an existing file system, while Figure 11.14(b) shows an under at a linearie point point

• E.g<del>. A present mountain Mounting</del> file-system **File-system** unmounted, the file system is restored to the situation depicted in Figure 11.14. Systems impose semantics to clarify functionality. For example, a system

…an unmounted filesystem in system and allowing access to the original files in that directory. As another another partition …is mounted, overlaying the *users* subdirectory *sue jane prog doc* (a) (b) **Figure 11.14** File system. (a) Existing system. (b) Unmounted volume.  $\equiv$  sue  $\circ$ 11.14, where the triangles represent subtrees of  $\Delta$ Figure 11.14(a) shows an existing file system, while Figure 11.14(b) shows an unmounted volume residing on /device/dsk. At this point, only the files of  $\mathcal{A}$ on the existing file system can be accessed. Figure 11.15 shows the effects of mounting the volume residing on /device/dsk over /users. If the volume is *sue jane prog doc* To illustrate file mounting, consider the file system depicted in Figure 11.14, where the triangles represent subtrees of directories that are of interest. Figure 11.14(a) shows an existing file system, while Figure 11.14(b) shows an existing files until the file system is unmounted, terminating the use of the file example, and  $\alpha$  system  $\alpha$  in  $\alpha$  and  $\alpha$  and  $\alpha$  in  $\alpha$  $\textcolor{blue}{\text{minmin}}$  and  $\text{minmax}$  on the mount per file system. */ users sue jane prog doc*

- Mass storage
- Disk scheduling
- Disk management
- Files
- Directories
- Other issues
	- Consistency
	- Efficiency
	- Buffer cache

#### Consistency issues

- Arise without multiple threads!
- E.g., Deleting a file uses the *unlink* system call
	- Invoked from the shell as *rm <filename>*
- Implementation must
	- Check if user has sufficient permissions on the file (write access)
	- Check if user has sufficient permissions on the directory (write access)
	- If ok, remove entry from directory
	- Decrement reference count on inode
	- If reference count is now zero, free data blocks and inode
- If the system crashes, must check the entire filesystem (*fsck*)
	- Check if any block is unreferenced, and mark free
	- Check if any block double referenced, and update reference counts

## Efficiency and performance

- Efficiency depends on, e.g,
	- Disk allocation and directory algorithms
		- Similar challenges to memory of allocation, fragmentation, compaction
	- Types of metadata in directory entries
		- E.g., file creation time vs last written time vs last accessed time
	- Pre-allocation or as-needed allocation of metadata structures
		- Fixed-size or varying-size data structures
- Performance measures include
	- Keep data and metadata close together
	- Create a buffer cache, a separate part of memory for often used blocks
		- Synchronous writes sometimes requested by apps or needed by OS
		- Require no buffering / caching writes must hit the disk before acknowledgement
		- Asynchronous writes more common, can be buffered, are faster

#### Buffer caches

- Not unified
	- **Page cache** caches pages not disk blocks, using virtual memory techniques and addresses
	- Memory-mapped I/O uses a page cache while routine I/O through the file system uses the **buffer** (**disk**) **cache**
- Unified
	- A single **buffer cache** uses a single page cache for both memory-mapped I/O and normal disk I/O

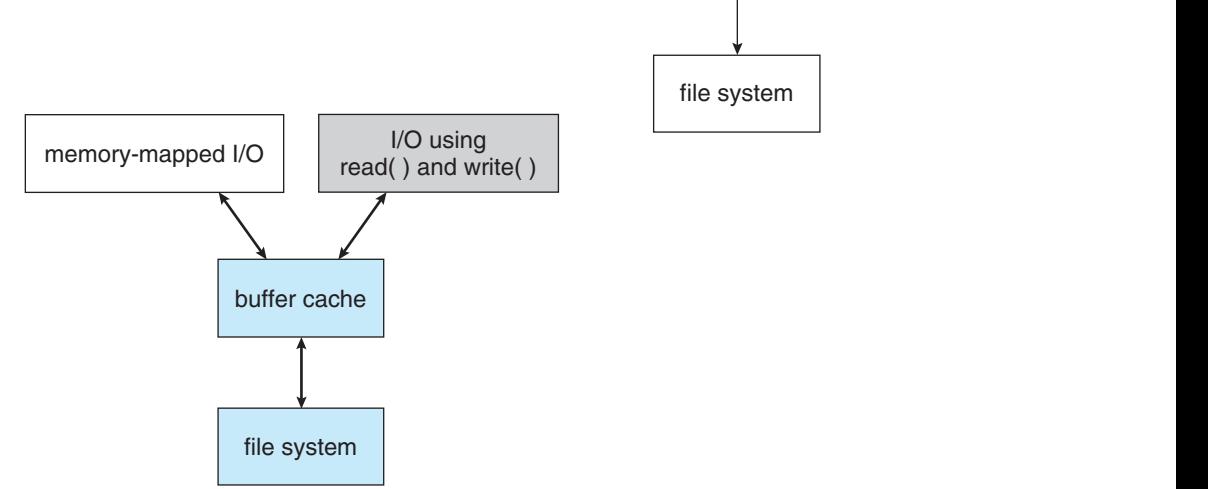

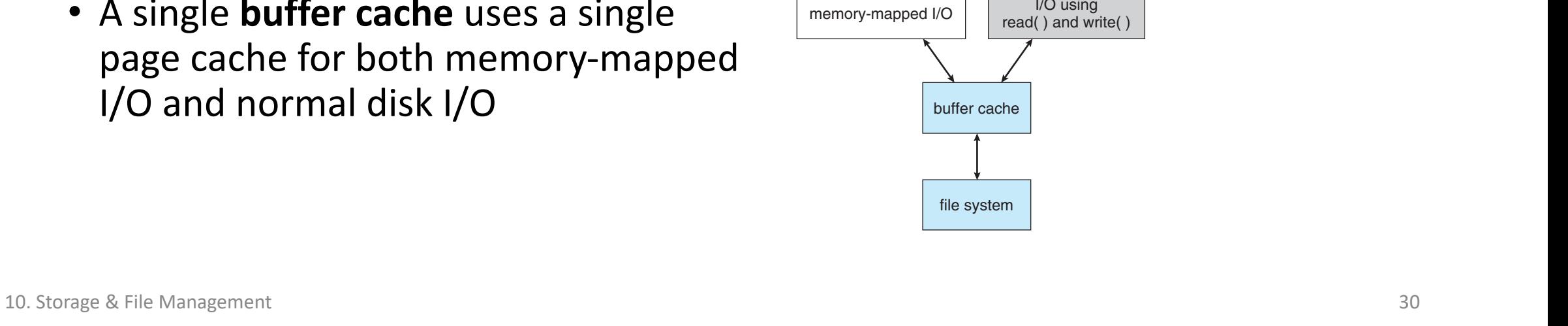

memory-mapped I/O I/O using

buffer cache

page cache

read( ) and write( )

#### Summary

- Mass storage
	- Hard disks
	- Solid state disks
- Disk scheduling
	- First-Come First-Served
	- Shortest Seek Time First
	- SCAN, C-SCAN
- Disk management
	- Booting from disk

#### • Files

- File systems
- File metadata
- File and directory operations
- Directories
	- Tree-structured
	- Acyclic-graph structured
	- File system mounting
- Other issues
	- Consistency
	- Efficiency
	- Buffer cache